Методическое пособие

по курсу

# **«Основы 3D моделирования и создания 3D моделей»**

*для учащихся общеобразовательных школ*

**Центр технологических компетенций аддитивных технологий (ЦТКАТ) г. Воронеж 2014**

# **Содержание**

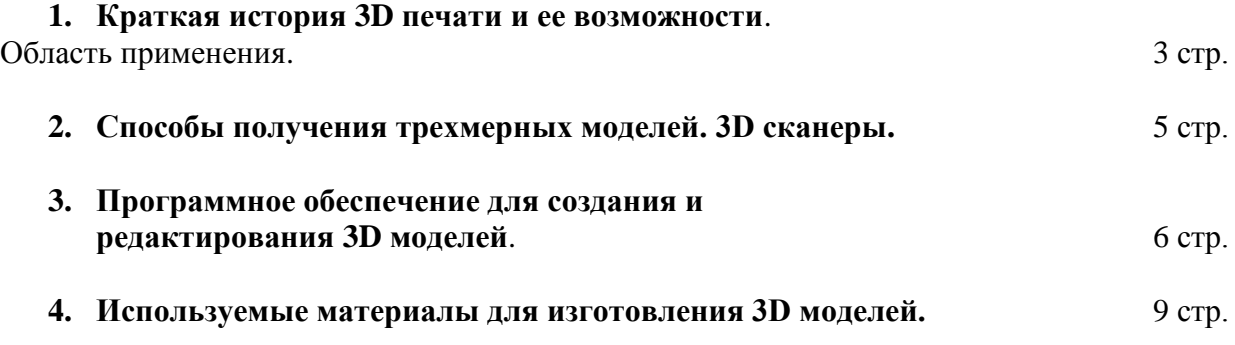

# **1. Краткая история 3D печати и ее возможности. Область применения.**

Трёхмерная или 3D [печать](http://www.orgprint.com/ru/wiki/strujnaja-3D-pechat) представляет собой послойное создание физического объекта на базе виртуальной трёхмерной модели. Печать происходит из нескольких сотен и даже тысяч слоев на специальном устройстве - 3D-принтере. 3D-принтером называют устройство вывода трехмерных данных, он от обычного принтера, который выводит двухмерную информацию на лист, тем, что позволяет выводить трехмерную информацию (сразу в трех измерениях) по принципу послойного выращивания физической модели, как правило, снизу-вверх. В свою очередь **3D-печатью** называют процесс создания физических объектов из цифровых 3D-моделей, созданных путем трехмерного моделирования в любой САПР или CAD-программе.

Технология трёхмерной печати зародилась в середине ХХ века, тогда же были выпущены первые **3D принтеры**, больше напоминавшие производственные станки, нежели печатающие устройства. Цена таких устройств составляла от нескольких десятков до нескольких сотен тысяч долларов. С развитием технологии трёхмерной печати 3D [принтеры](http://www.orgprint.com/ru/wiki/stroitelnye-3d-printery) становились более компактными и дешёвыми. Появились первые устройства, доступные не только для промышленных предприятий и крупных коммерческих организаций, но и для мелких предпринимателей и домашних хозяйств. [Материалы для 3D](http://www.orgprint.com/ru/wiki/materialy-dlja-3d-pechati) печати могут быть самыми разными от так называемого ABC-пластика до шоколада.

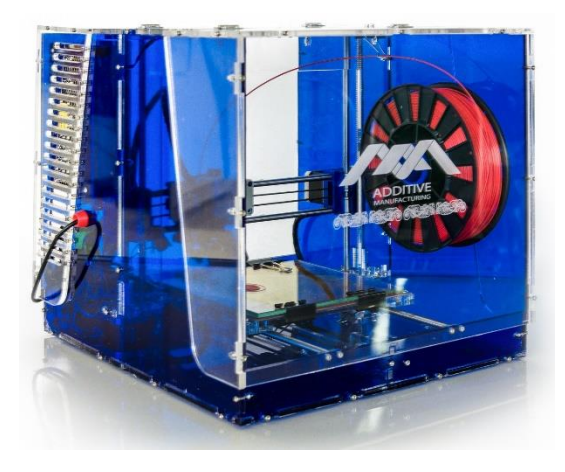

Рис. 1.1. - Современный компактный 3D принтер

Современные трёхмерные печатающие устройства научились создавать не только предметы обихода и одежду, но и собственные детали, продукты питания, человеческие ткани и органы.

3D печать ведёт свою историю с 1948 года, когда американец Чарльз Халл разработал технологию послойного выращивания физических трёхмерных объектов из фотополимеризующейся композиции (ФПК).

Патент на своё изобретение автор получил только в 1986 году, тогда же он основал компанию 3D System и приступил к разработке первого промышленного устройства для трёхмерной печати, которое было представлено общественности год спустя, в 1987 году. Так как термин «3D принтер» ещё не был введён в оборот, аппарат Чарльза Хала получил название «установка для стереолитографии».

Технология 3D печати была достаточно нова в то время, и компания 3D Systems изготовила и поставила первую модель станка нескольким избранным заказчикам. В 1988 г., основываясь на откликах клиентов о станке, компания разработала усовершенствованную модель 3D принтера SLA-250 и было начато его серийное производство.

В то время как к концу 1988 г. технологии 3D копирования получили широкую популярность, появились новые технологии: моделирование методом наплавления (Fused Deposition Modeling (FDM)) и метод селективного лазерного спекания (Selective Laser Sintering (SLS)). Технология моделирования методом наплавления была изобретена Скотом Крамп в 1988 г. В следующем году им была основана компания Stratasys и налажено промышленное производство станков. В 1992 г. компания продала свой первый станок «3D Modeler». В том же году компания DTM выпустила на рынок станок, работающий по технологии селективного лазерного спекания (SLS). В 1993 г. в Массачусетском технологическом институте (MIT) была изобретена и

запатентована еще одна технология 3D печати. Она получила название «Технологии трехмерной печати» и была подобна технологии струйной печати, используемой в 2D принтерах. В 1995г. компания ZCorporation получила от Массачусетского технологического института патент на использование технологии и начала производство 3D принтеров, на базе 3DP технологий.

В 1996 г. были произведены станки «Genisys» от компании Stratasys, «Actua 2100» – от 3D Systems, и « $Z402$ » – Z Corporation. В течение этого времени впервые появился термин «трехмерная печать» для обозначения станков быстрого моделирования. Только в конце 1990-х - начале 2000 гг., в продаже появились несколько моделей станков по относительно низким ценам. В 2005 г. компания Z Corporation выпустила на рынок революционно-новую модель Spectrum Z510 – станок 3D печати с высоким разрешением цветов. Еще один прорыв в области трехмерной печати произошел в 2006 г. с созданием общедоступного проекта Reprap, нацеленного на производство 3D принтера, способного воспроизводить детали собственной конструкции.

Возможности 3D печати безграничны. При помощи 3D принтера можно создать самые различные вещи: от обуви до украшений, от пластиковых телефонных чехлов до имплантатов позвоночника, которые создаются из медицинского титана.

2008 - Objet Geometries объявила о создании революционной системы быстрого прототипирования Connex500™. Это была первая в мире система, позволяющая производство 3D деталей с использованием различных материалов в одно и то же время.

Ноябрь 2010 - Urbee первый прототип напечатанного автомобиля был представлен. Это первый автомобиль, корпус которого напечатал гигантский 3D принтер. Все внешние компоненты - в том числе прототипы стеклянных панелей - были созданы с помощью Dimension 3D Printers и 3D Systems Fortus.

В 2011 году компания Lockheed продемонстрировала на британском авиашоу в Фарнборо большой беспилотный самолёт, большая часть которого была изготовлена методом трёхмерной печати. Самолёт Polecat - это летающий прототип, призванный показать работоспособность новой технологии 3D печати. К достоинствам такого изготовления деталей относится не только скорость, но и сравнительно низкая стоимость таких деталей, а это - главная цель.

## **2. Способы получения трехмерных моделей. 3D сканер.**

Как уже говорилось ранее, трехмерная (3D) печать заключается в печати объемных трехмерных моделей из нескольких сотен и даже тысяч слоев.

Трехмерную модель, которую нужно будет распечатать можно получить тремя способами:

- **- скачать** готовую модель, например, из интернета,
- **- нарисовать** с нуля полноценную трехмерную модель,

**- отсканировать** существующий объект.

Отсканировать объект можно с помощью 3D сканера, который представляет собой специальное устройство. 3D сканер анализирует определённый физический объект или же пространство, чтобы получить данные о форме предмета и, по возможности, о его внешнем виде (к примеру, о цвете). Собранные данные в дальнейшем применяются для создания цифровой трехмерной модели этого объекта.

3D сканеры немного похожи на обычные камеры. В частности, у них есть конусообразное поле зрения, и они могут получать информацию только с тех поверхностей, которые не были затемнены. Различия между двумя этими устройствами в том, что камера передаёт только информацию о цвете поверхности, что попала в ее поле зрения, а вот 3D сканер собирает информацию о расстояниях на поверхности, которая также пребывает в его поле зрения. Таким образом «картинка», полученная с помощью 3D сканера, описывает расстояние до поверхности в каждой точке изображения. Это позволяет определить положение каждой точки на картинке сразу в трех плоскостях (x,y,z).

Существует несколько технологий для цифрового сканирования формы и создание 3D модели объекта, в соответствии с которыми 3D сканеры классифицируются на различные типы по принципу работы и области применения.

Рассмотрим интересующий нас ручной тип сканеров. Ручные лазерные сканеры создают 3D изображение по принципу триангуляции, описанному выше. Лазерный луч или полоса проецируются на объект из ручного излучателя, а сенсор измеряет расстояние до поверхности

объекта. Данные собираются относительно внутренней системы координат для получения результатов.

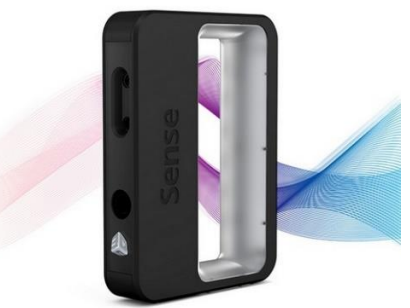

Рис. 2.1. - Современный ручной 3D сканер

Перед непосредственным использованием 3D устройства следует иметь ввиду, что **крайне нежелательно сканировать прозрачные и зеркальные предметы.**

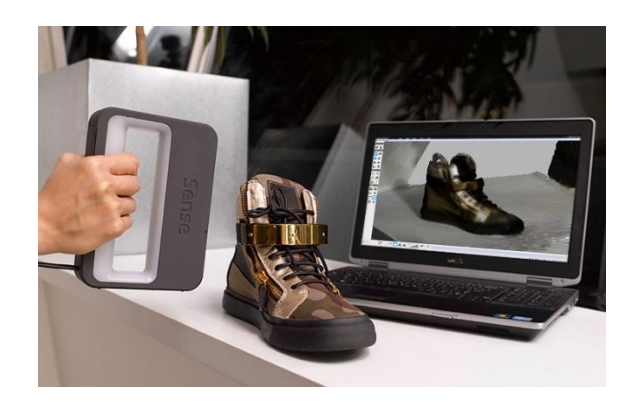

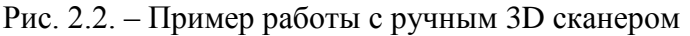

Данные сканирования собираются компьютером и записываются в качестве точек трехмерного пространства, которые после обработки преобразуются в триангулированную сетку. Затем система автоматизированного проектирования создаёт модель.

# **3. Программное обеспечение для создания и редактирования 3D моделей**

Для трехмерного моделирования большинство пользователей выбирает одну из тройки популярных программ: 3ds Max, Maya, Blender. В большинстве случаев для печати трехмерных моделей используют формат файла **STL**. Поэтому для **3D печати** нужны только те программы, которые могут по умолчанию или при помощи плагинов экспортировать 3D модель в данный формат. Существуют программы на коммерческой основе, так же с открытым исходным кодом. Рассмотрим некоторые из них.

#### **3.1. Autodesk 123D Design.**

В Autodesk 123D Design смогут работать пользователи с базовыми и даже с нулевыми навыками моделирования. В этой программе можно создавать 3D-объекты при помощи базовых форм и их модификаций или редактировать множество уже готовых объектов в программе.

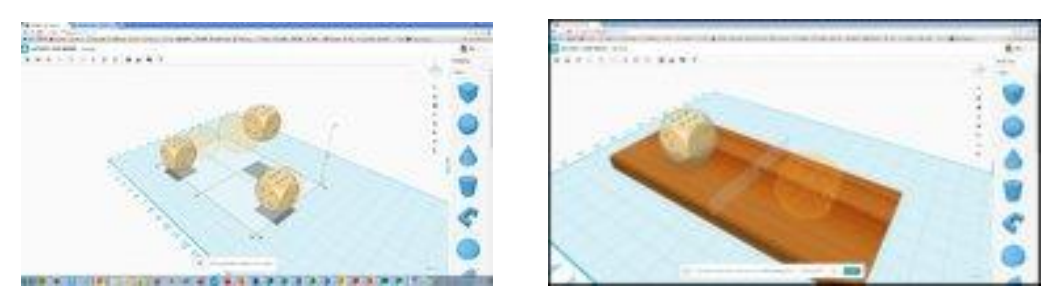

Рис. 3.1. – Интерфейс программы Autodesk 123D Design

Autodesk 123D Design работает на компьютерах с операционными системами Windows и Mac, а также на мобильных устройствах iOS.

#### **3.2. Google SketchUp**

Google SketchUp является достаточно интуитивно-понятная программа для трехмерного моделирования, которая подойдет как новичкам, так и продвинутым пользователям.

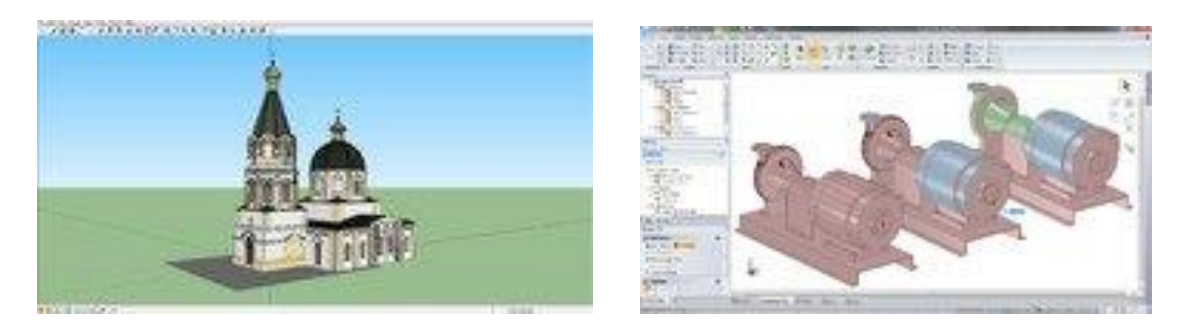

Рис. 3.2. – Интерфейс программы Google SketchUp

#### **3.3. Blender**

Программа Blender, является одной из самых популярных программ для трехмерного моделирования с открытым кодом, которая доступная для множества операционных систем (Windows, Mac, Linux и др.).

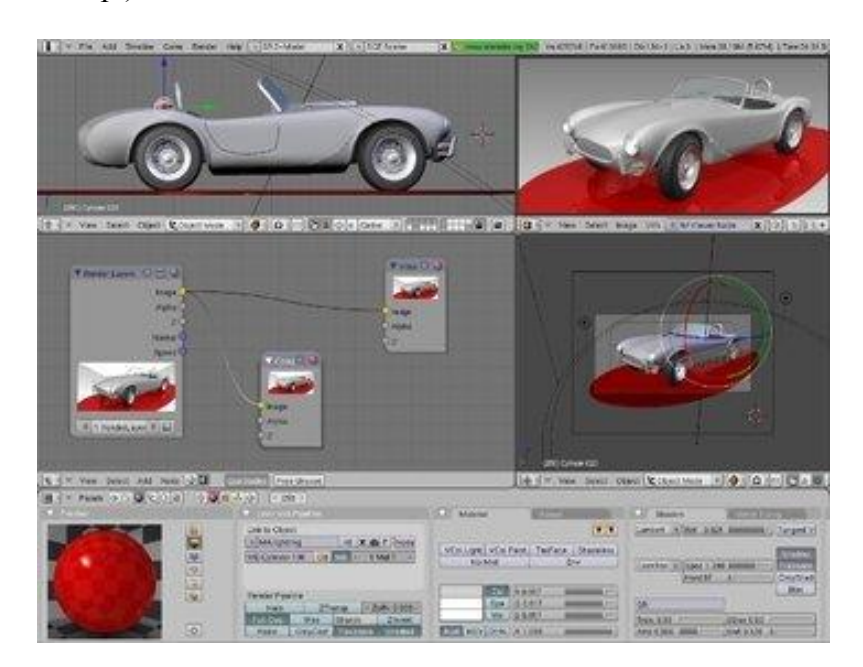

Рис. 3.3. – Интерфейс программы Blender

В программе Blender вы найдете все основные инструменты для трехмерного моделирования, такие же используются в профессиональных программах для создания 3Dмоделей. Самое интересно то, что функционал программы можно бесконечно расширять при помощи различных плагинов. Еще одним плюсом данной программы является ее постоянное обновление, так что прогресс не стоит на месте.

#### **3.4. Autodesk 3ds Max**

Autodesk 3ds Max - это необычайно функциональная программа, в которой вы сможете 3Dмоделировать, создавать 3D-анимацию и осуществлять рендеринг. У этой программы много плюсов, но есть и один значительный минус - она сложна в освоении.

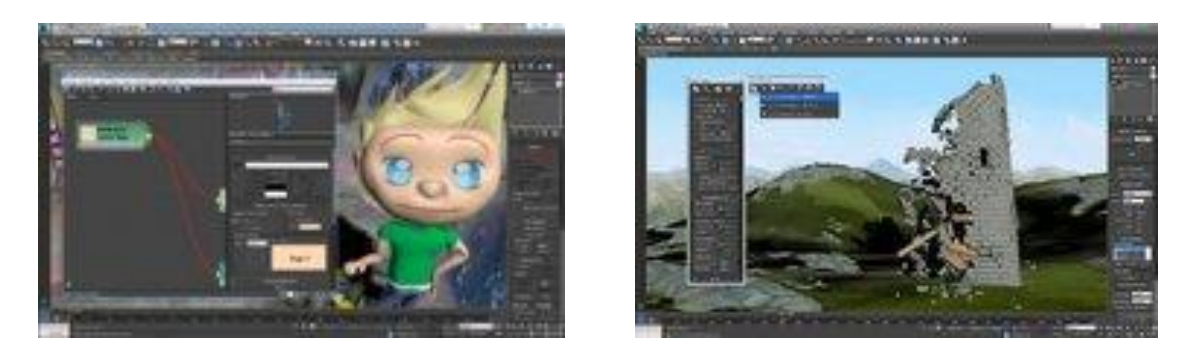

Рис. 3.4. – Интерфейс программы Autodesk 3ds Max

Сложность освоения не так страшна, как могло показаться на первый вид, потому что в сети Интернет существует просто огромное количество всевозможных бесплатных уроков и руководств по работе в этой программе.

#### **3.5. MeshLab**

MeshLab - эта программа довольно популярна в технических областях трехмерного моделирования. Основной целью данной программы является обработка и редактирование неструктурированных трехмерных моделей, которые были получены в результате 3Dсканирования.

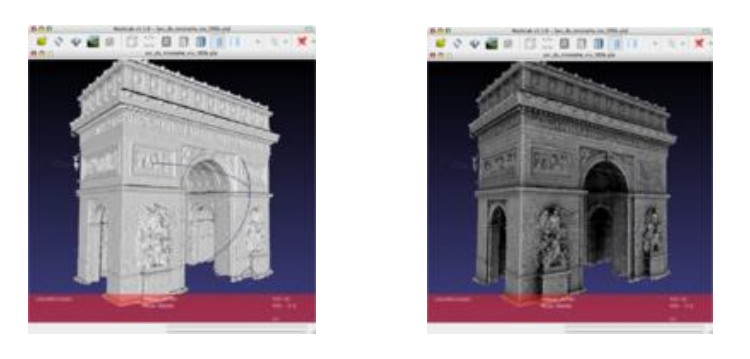

Рис. 3.5. – Интерфейс программы MeshLab

Программа может помочь в последующей обработке отсканированных предметов, а именно редактировать, восстановить, очистить, проверить и визуализировать.

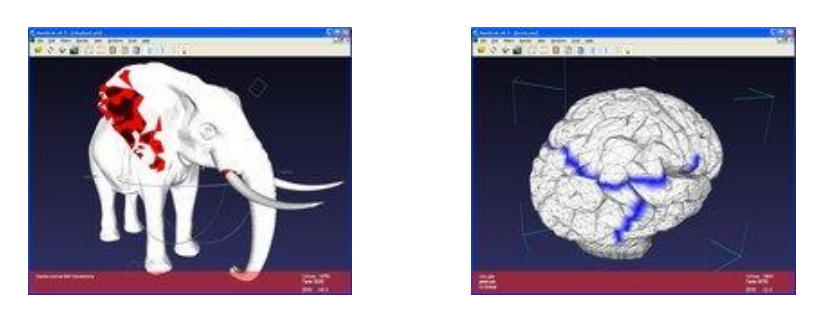

Рис. 3.6. – Обработка 3D моделей в программе MeshLab

После всех проделанных манипуляций можно произвести конвертирование трехмерной модели в нужный формат.

После того как вы создали в 3D-редакторе нужную вам трехмерную модель, нужно ее проверить на ошибки: всевозможные дыры и прочее. Этот момент крайне важен, ведь модель, которая на экране монитора может выглядеть идеально, в итоге может обладать определенными недостатками, которые способны существенно испортить результат 3D-печати трехмерной модели или же вовсе сделать ее невозможной.

#### **3.6. Microsoft 3D Builder**

Недавно компания Microsoft выпустила свою программу для 3D-печати, при помощи которой можно быстро подготовить трехмерную модель к печати. Вместе с программой поставляется большой пакет готовых объектов и компонентов для печати.

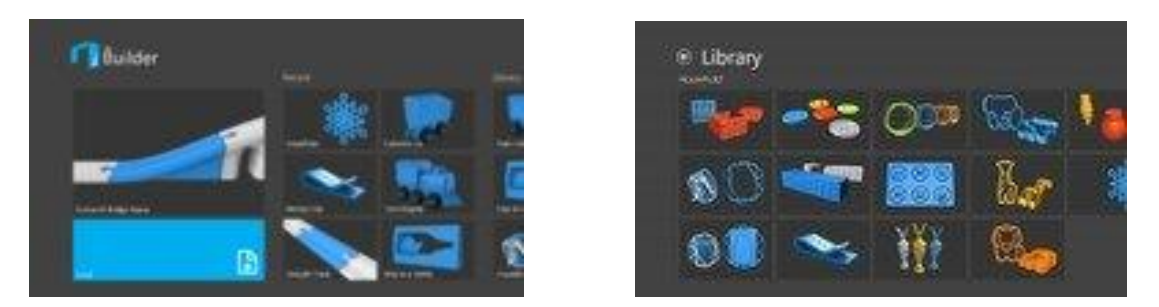

Рис. 3.7. – Библиотека готовых объектов в программе Microsoft 3D Builder

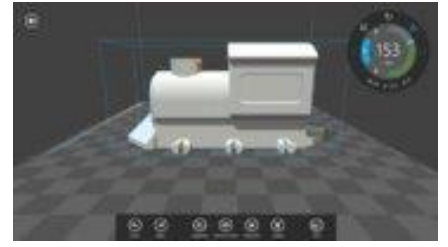

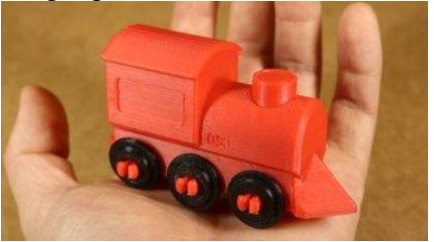

Рис. 3.8. – Пример подготовки модели с помощью Microsoft 3D Builder

В комплект трехмерных моделей входят несколько сотен моделей от сувенирных предметов до функциональных приборов. Библиотеку можно пополнять, скачивая новые модели из Интернета.

С простым интерфейсом программы сможет справиться даже ребенок. Особенных функций редактирования трехмерных моделей в программе нет, зато есть хорошая функция соединения объектов, т.е. 3D Builder работает наподобие конструктора для сборки моделей из отдельных запчастей.

Программы для 3D-печати не просто переводят созданную 3D-модель из одного формата в другой, они подготавливают модели к печати физических объектов. Так, используя фирменное программное обеспечение можно эффективно размещать печатаемые объекты на платформе принтера для печати, добавлять конструкции поддержки для навесных элементов модели, рассчитывать требуемое время для печати и даже высчитывать стоимость печати той или иной модели.

## **4. Используемые материалы для изготовления 3D моделей. Специфика обработки изделий.**

**4.1. ABC-пластик.** АBC-пластик известен как акрилонитрилбутадиенстирол. Это один из лучших расходных материалов для 3D печати. Такой пластик не имеет запаха, не токсичен, ударопрочен и эластичен. Температура плавления АВС-пластика составляет от 220°С до 248°С. Он поступает в розничную продажу в виде порошка или тонких пластиковых нитей, намотанных на бобины.

3D модели из АВС-пластика долговечны, но не переносят прямой солнечный свет. С помощью такого пластика можно получить только непрозрачные модели.

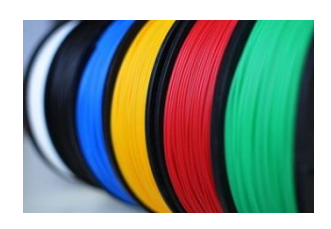

Рис. 4.1. – АВС-пластик для 3D печати на учебно-бытовом принтере

**4.2. Акрил.** Акрил используется в 3D печати для создания прозрачных моделей. При использовании акрила необходимо учитывать следующие особенности: для данного материала нужна более высокая температура плавления, чем для АВС-пластика, и он очень быстро остывает и твердеет. В разогретом акриле появляется множество мелких воздушных пузырьков, которые могут вызвать визуальные искажения готового изделия.

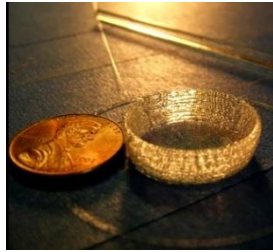

Рис. 4.2. – Изделия, напечатанные из акрила

**4.3. Бетон.** В настоящее время изготовлены пробные образцы 3D [принтеров для печати](http://www.orgprint.com/ru/wiki/stroitelnye-3d-printery)  [бетоном.](http://www.orgprint.com/ru/wiki/stroitelnye-3d-printery) Это огромные печатающие устройства, которые кропотливо, слой за слоем, «печатают» из бетона строительные детали и конструкции. Такой **3D принтер** может всего лишь за 20 часов «напечатать» жилой двухэтажный дом общей площадью 230 м<sup>2</sup>.

Для 3D печати используется усовершенствованный сорт бетона, формула которого на 95% совпадает с формулой обычного бетона.

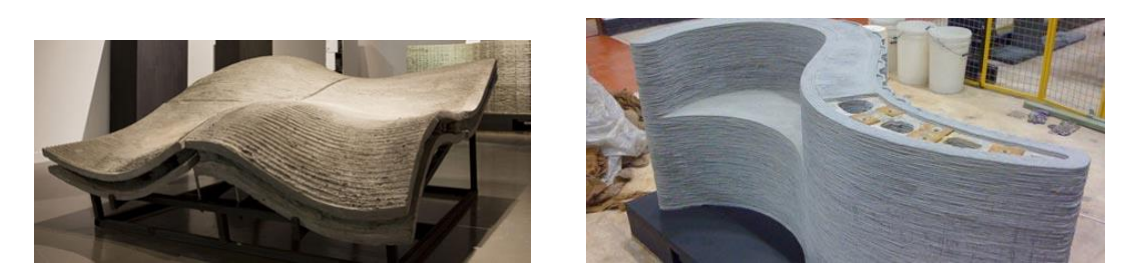

Рис. 4.3. – Изделия, напечатанные бетоном

**4.4. Гидрогель.** Учёные из иллинойского Университета (США) напечатали при помощи 3D принтера и гидрогеля биороботов длиной 5-10 мм. На поверхность биороботов поместили клетки сердечной ткани, которые распространились по гидрогелю и начали сокращаться, приводя в движение робота. Такие роботы из гидрогеля способны передвигаться со скоростью 236 микрометров в секунду. В будущем они будут запускаться в организм человека для обнаружения и нейтрализации опухолей и токсинов, а также для транспортировки лекарственных препаратов к месту назначения.

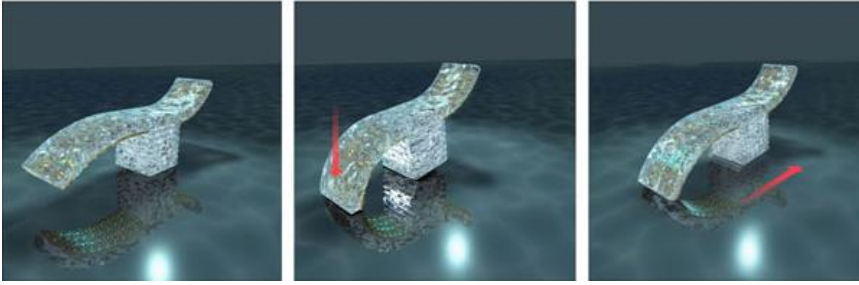

Рис. 4.4. – Биороботы из гидрогеля, напечатанные 3D принтером

**4.5. Бумага.** В некоторых 3D принтерах в качестве материала для печати используется обычная бумага формата А4. Так как бумага – это доступный и недорогой материал, то и бумажные модели получаются недорогими и доступными для пользователей. Такие модели печатаются послойно, причём каждый последующий слой бумаги вырезается принтером и наклеивается на предыдущий. Модели из бумаги печатаются быстро, но не могут похвастаться прочностью или эстетичностью. Они идеально подойдут для быстрого прототипирования компьютерного проекта.

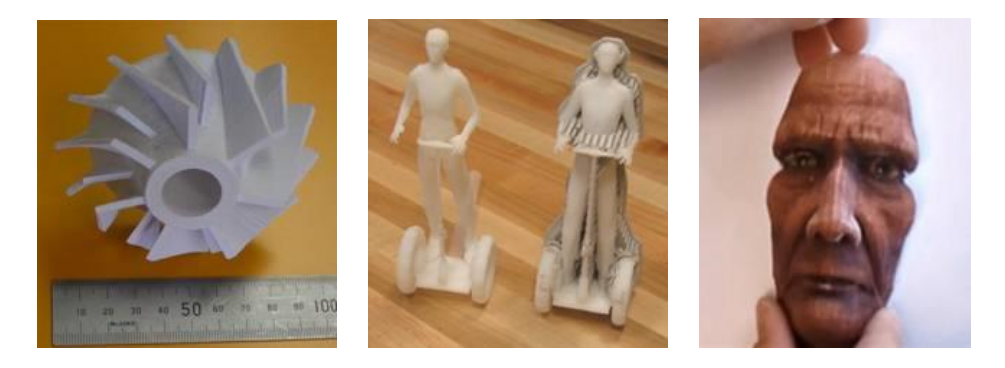

Рис. 4.5. – 3D модели, напечатанные из бумаги

**4.6. Гипс.** В современной 3D печати широко применяются гипсовые материалы. Модели, изготовленные из гипса, недолговечны, но имеют очень низкую себестоимость. Такие модели идеально подходят для изготовления объектов, предназначенных для презентаций. Их можно показывать в качестве образца заказчикам и клиентам, они отлично передадут форму, структуру и размер оригинального изделия. Так как гипсовые модели отличаются высокой термостойкостью, их используют в качестве образцов для литья.

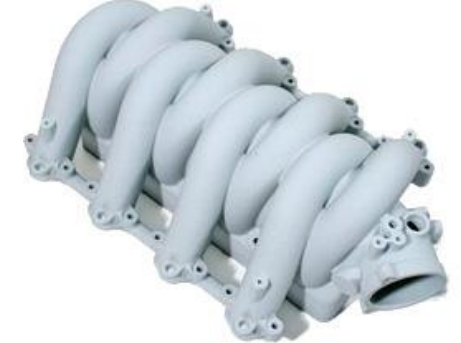

Рис. 4.6. – 3D модель, напечатанная из гипса

**4.7. Деревянное волокно.** Изобретатель Кай Парти разработал специальное деревянное волокно для 3D печати. Волокно состоит из дерева и полимера и по своим свойствам похоже на полиактид (PLA). Комбинированный материал позволяет получить долговечные и твёрдые модели, которые внешне выглядят как деревянные изделия и имеют запах свежеспиленного дерева.

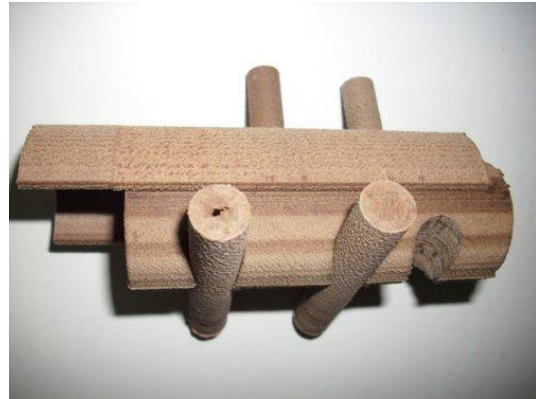

Рис. 4.7. – 3D модель, напечатанная деревянным волокном

**4.8. Лёд.** В 2006 году два канадских профессора получили грант на развитие технологии 3D печати ледяных фигур. За три года они научились создавать при помощи 3D принтеров небольшие ледяные предметы. Печать протекает при температуре -22°С, в качестве расходных материалов используются вода и метиловый эфир, подогретый до температуры 20°С.

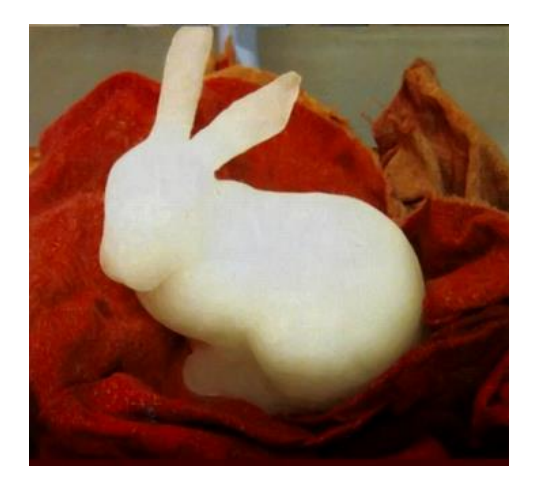

Рис. 4.8. – Фигура, напечатанная льдом

**4.9. Металлический порошок.** Ни один пластик не сможет заменить металл с его приятным мягким блеском и высокой прочностью. Поэтому в 3D печати очень часто используется порошок из лёгких и драгоценных металлов: меди, алюминия, их сплавов, а также золота и серебра. Однако металлические модели не обладают достаточной химической стойкостью и имеют высокую теплопроводность, поэтому в металлический порошок для печати добавляют стекловолоконные и керамические вкрапления.

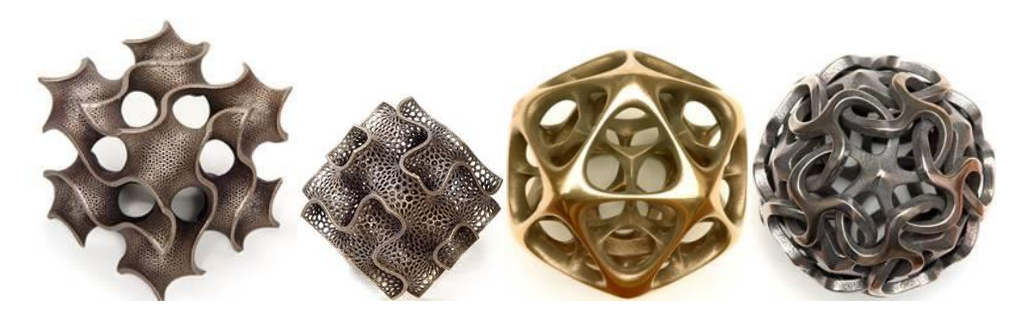

Рис. 4.9. – Украшения из металлического порошка, напечатанные 3D принтером

**4.10. Нейлон.** Печать нейлоном имеет много общего с печатью АВС-пластиком. Исключениями являются более высокая температура печати (около 320оС), высокая способность впитывать воду, более продолжительный период застывания, необходимость откачки воздуха из экструдера из-за токсичности компонентов нейлона. Нейлон – это достаточно скользкий материал, для его применения следует оснастить экструдер шипами. Несмотря на перечисленные недостатки, нейлон с успехом используют в 3D печати, так как детали из данного материала получаются не такими жёсткими, как из АВС-пластика, и для них можно использовать шарниры скольжения.

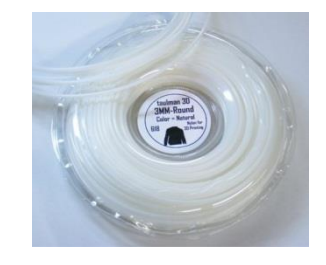

Рис. 4.10. – Нейлоновая нить для 3D печати

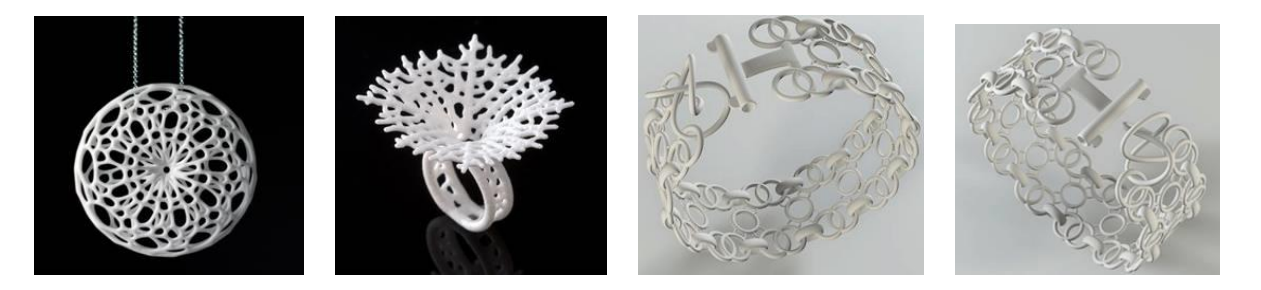

Рис. 4.11. – Изделия из нейлона, напечатанные 3D принтером

**4.11. Поликапролактон (PCL).** Поликапролактон близок по свойствам к биоразлагаемым полиэфирам. Это один из самых популярных расходных материалов для 3D печати. Он имеет низкую температуру плавления, быстро затвердевает, обеспечивает прекрасные механические свойства готовых изделий, легко разлагается в человеческом организме и безвреден для человека.

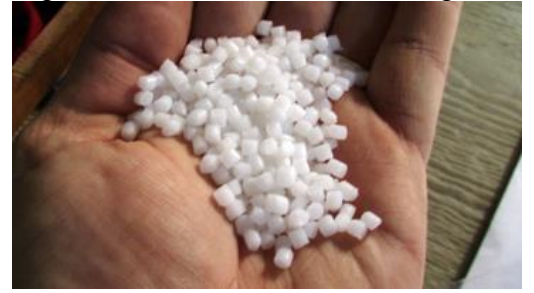

Рис. 4.12. – Поликапролактон для 3D принтера

**4.12. Поликарбонат (PC).** Поликарбонат – это твёрдый пластик, который способен сохранять свои физические свойства в условиях экстремально высоких и экстремально низких температур. Обладает высокой светонепроницаемостью, имеет высокую температуру плавления, удобен для экструзионной обработки. При этом его синтез сопряжён с рядом трудностей и экологически не безвреден. Используется для печати сверхпрочных моделей в нескольких технологиях 3D печати: SLS, LOM и FDM.

**4.13. Полилактид (PLA).** Полилактид – это самый биологически совместимый и экологически чистый материал для 3D принтеров. Он изготавливается из остатков биомассы, силоса сахарной свёклы или кукурузы. Имея массу положительных свойств, полилактид имеет два существенных недостатка. Во-первых, изготовленные из него модели недолговечны и постепенно разлагаются под действием тепла и света. Во-вторых, стоимость производства полилактида очень высока, а значит и стоимость моделей будет значительно выше аналогичных моделей, изготовленных из других материалов. Используется в технологиях 3D печати: SLS и FDM.

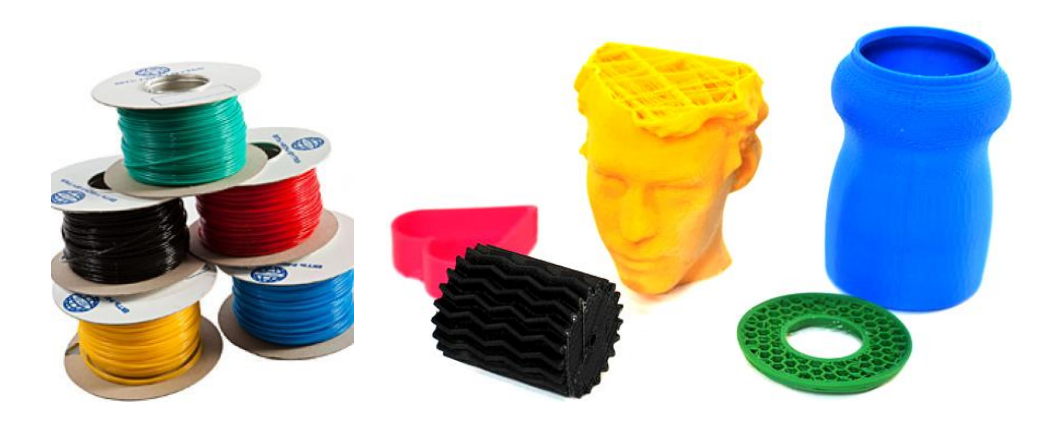

Рис. 4.13. – Полилактидная нить и изделия, напечатанные полилактидом на 3D принтере

**4.14. Шоколад.** Британские учёные представили публике первый шоколадный 3D принтер, который печатает любые шоколадные фигурки, заказанные оператором. Принтер наносит каждый следующий слой шоколада поверх предыдущего. Благодаря способности шоколада быстро

застывать и твердеть при охлаждении, процесс печати протекает довольно быстро. В ближайшем будущем такие принтеры будут востребованы в кондитерских и ресторанах.

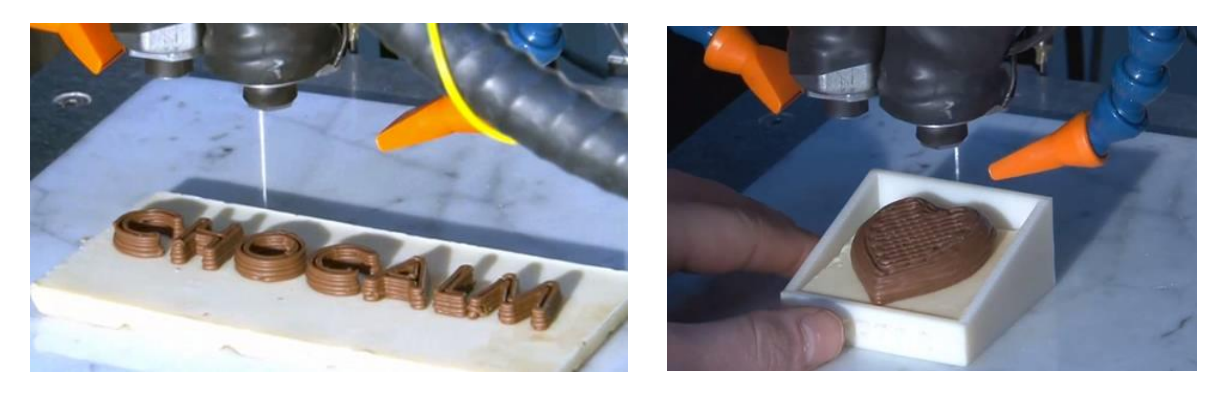

Рис. 4.14. – Шоколадный принтер в работе

**4.18. Прочие материалы.** Существуют 3D принтеры, которые предназначены для печати глиняными смесями, известковым порошком, продуктами питания, живыми органическими клетками и многими другими удивительными материалами. О том, какие материалы для 3D печати будут использоваться в ближайшем будущем, остаётся лишь догадываться.